# Configuration Manual

National

College of<br>Ireland

MSc Research Project

MSc in Cybersecurity

Shiva Prasad Bonu

Student ID: x20169850

School of Computing

National College of Ireland

Supervisor: Imran khan

#### **National College of Ireland**

#### **MSc Project Submission Sheet**

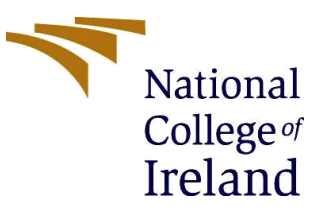

#### **School of Computing**

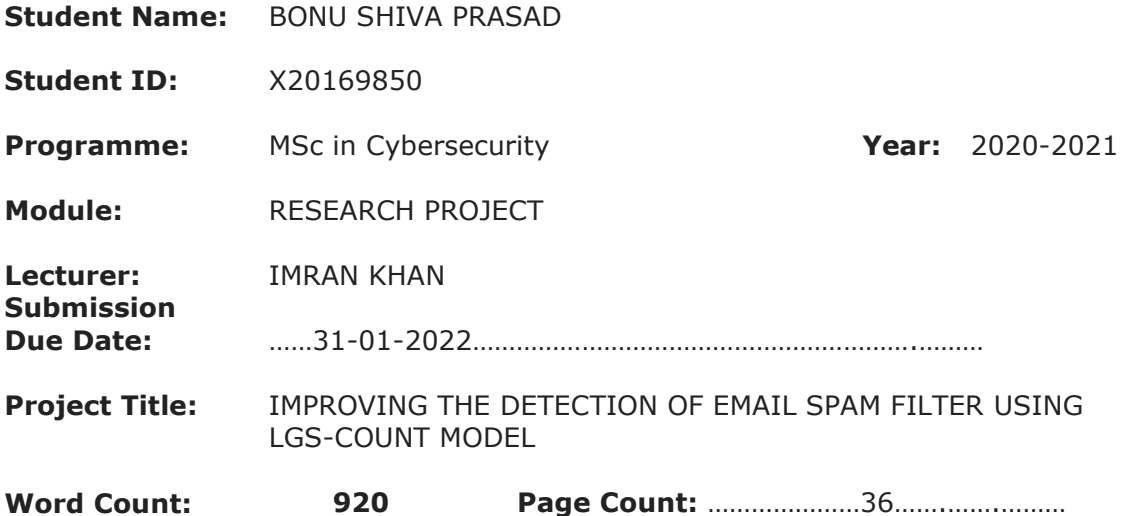

I hereby certify that the information contained in this (my submission) is information pertaining to research I conducted for this project. All information other than my own contribution will be fully referenced and listed in the relevant bibliography section at the rear of the project.

ALL internet material must be referenced in the bibliography section. Students are required to use the Referencing Standard specified in the report template. To use other author's written or electronic work is illegal (plagiarism) and may result in disciplinary action.

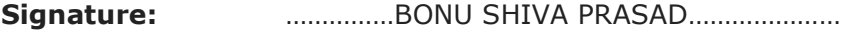

**Date:** …………31-01-2022……………………………………

#### **PLEASE READ THE FOLLOWING INSTRUCTIONS AND CHECKLIST**

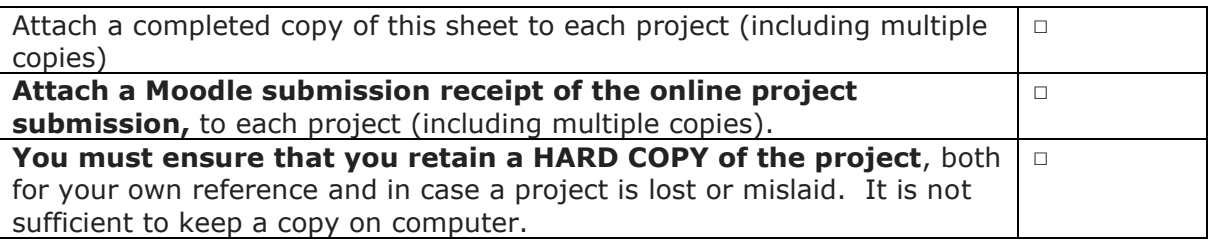

Assignments that are submitted to the Programme Coordinator Office must be placed into the assignment box located outside the office.

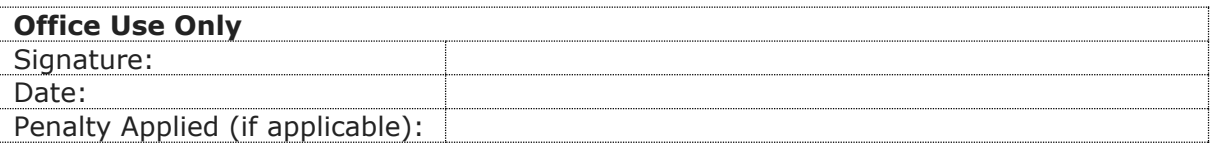

## CONFIGURATION MANUAL

## **1. Introduction**

This configuration manual gives a detailed information regarding all necessary hardware and software setup required to build the entire system from scratch. The configuration manual will help in replicating the research done by using a more practical way. We are going to evaluate the complete working of the system with its user interface.

This document provides the steps to replicate the implementation of the research "**Spam Email Detection using Machine Learning**". The main aim of the research is to detect Spam emails for the dataset using two different Test processing approach : Count Vectorization & TF-IDF. For building this model, involves implementing various machine learning algorithms like Naive Bayes, Logistic Regression, AdaBoost & Random Forest Classifiers. This manual is organized in sections and the process is explained from data collection to evaluation of the results. The following are structured as the environment for conducting this research has been provided in the section 2, then the preparation of data and procedure for handling them is provided in section 3. Finally, the implementation and evaluation of the research is provided in section 4.

The Configuration Manual will be divided into six sections excluding this introduction part.

- Environmental Setup
- Libraries Required
- Dataset
- User Interface
- Implementation
- Code Repository

## **2. Environmental Setup**

#### **2.1 Hardware Requirements**

- 8GB RAM.
- $\bullet$  250 GB HDD.
- 2.2 GHz Intel. Core i5

#### **2.2 Software Requirements**

- Windows 10
- Python  $3.6.3$

### **2.3 Programming Prerequisites**

- Python(Version 3.6.3)
- Visual Studio Code IDE

## **3. Libraries Required**

All the libraries required for building this research project are mentioned in table 1 along with their usage:

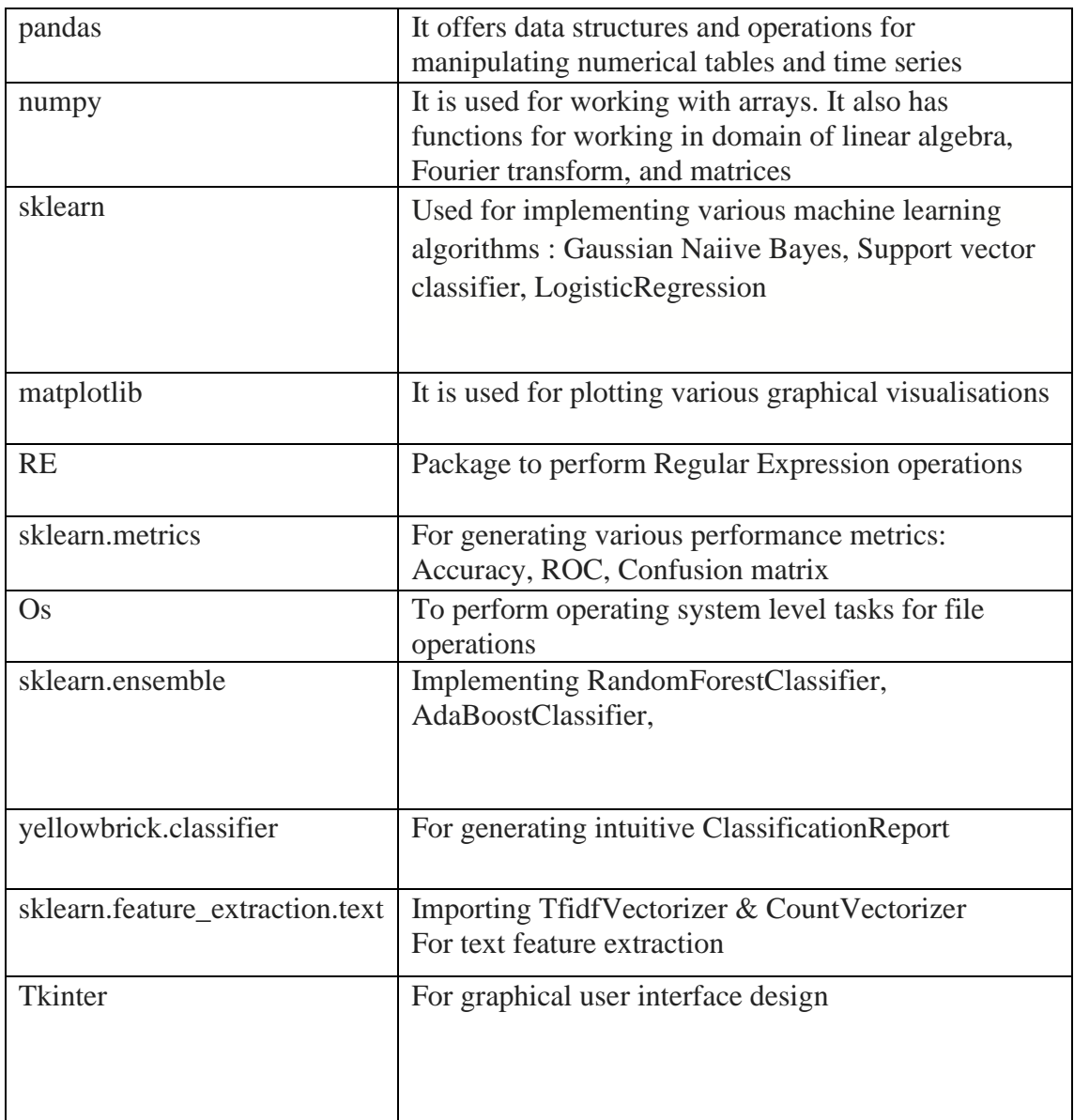

**4. Data Set Details**

#### [CSDMC2010 SPAM corpus](https://github.com/jdwilson4/Intro-to-Machine-Learning/tree/master/Data/SPAMData) dataset

The proposed dataset has been taken from CSDMC2010 SPAM corpus, through Kaggle repository. This dataset contains spam and ham data folders with a spam count of 2332 files and ham count of 1083 mail files. Rather than making use of complicated hybrid models, our proposed approach utilizes simple working ML algorithms along with the concept of TFI-DF and CV. The dataset which is in the HTML format is further converted into plain text format using the text-processing technique Link to dataset :

<https://www.kaggle.com/c/anomaly-detection-challenges-2015-challenge-4/data>

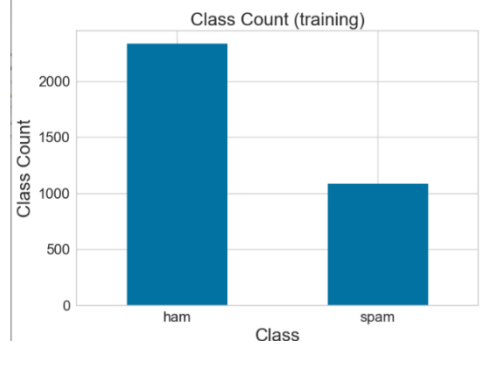

Below is the count model of dataset containing spam and ham files:

Figure 5: Dataset of spam and ham files

#### 5. Implementation & Experiment:

```
Following are the library imports:<br>
import re, os, math, string, json
```

```
import pandas as pd
import numpy as np
import matplotlib.pyplot as plt
import random
import re
import nltk
#nltk.download('stopwords')
#nltk.download('punkt')
from sklearn.model_selection import train_test_split
from sklearn.feature_extraction.text import TfidfVectorizer, CountVectorizer
from sklearn.linear_model import LogisticRegression
from sklearn.naive bayes import MultinomialNB
from sklearn.ensemble import AdaBoostClassifier, RandomForestClassifier
from sklearn.metrics import confusion_matrix, classification_report
import seaborn as sns
from sklearn.metrics import confusion_matrix
from sklearn.metrics import confusion_matrix,accuracy_score,roc_auc_score,classification,roc_curve
from sklearn.metrics import classification_report
from yellowbrick.classifier import ClassificationReport
from sklearn import preprocessing
#GUI
from PIL import ImageTk, Image
import tkinter as tk
from tkinter import
from tkinter import filedialog
```
#### Directory Loading:

```
# Load all of the emails from the "ham" directory
print("- Loading Ham -")
for each in os.listdir('ham'):
  try:
   with open('ham/' + each, 'r') as f:
      corpus.append(f.read())
      labels.append("ham")
 except:
   os.remove('ham/' + each)
   print(each)
# Load all of the emails from the "spam" directory
print("- Loading Spam -")
for each in os.listdir('spam'):
  try:
   with open('spam/'+each, 'r') as f:
      corpus.append(f.read())
      labels.append("spam")
 except:
   os.remove('spam/' + each)
    print(each)
```
Data Pre-processing:

Following are the data preprocessing techniques implemented:

- Stop word removal
- Punctuation detection
- Tokenization
- Stemming using Porter Stemmer

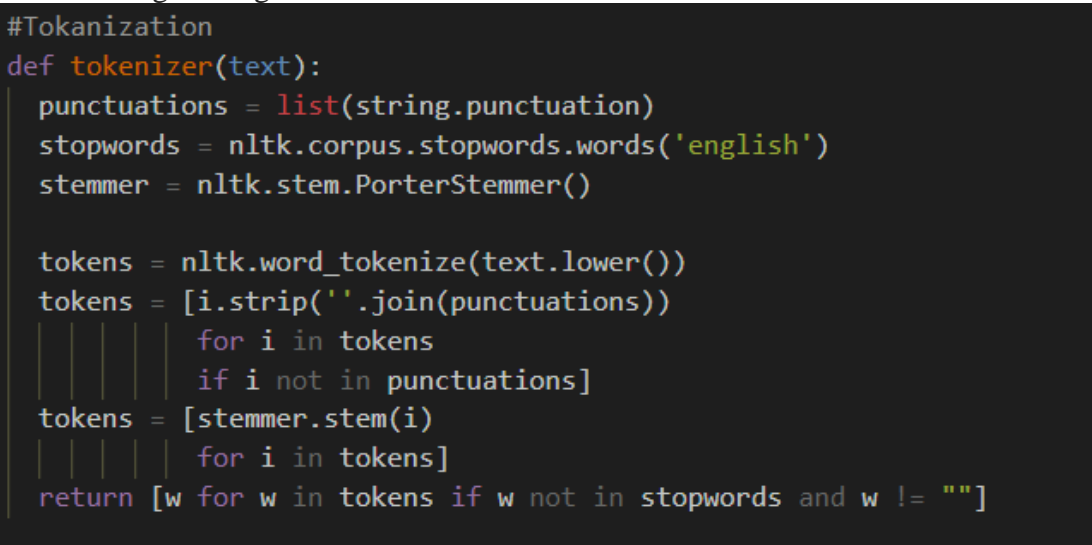

Text Feature / Vectorizing the data:

```
• CountVectorizer
```
# Vectorize the inputs print("- Training Count Vectorizer -") cVec = CountVectorizer(tokenizer=tokenizer)  $count_X = cVec.fit_transform(corpus)$ 

• TF-IDF

```
print("- Training TF-IDF Vectorizer -")
tVec = TfidfVectorizer(tokenizer=tokenizer)
tfidf X = tVec.fit transform(corpus)
```
print("\n### Vectorizing Complete ###\n")

#### **Model Implementation:**

• Experiment 1 – Multinomial Naiive Bayes on CountVectorizer

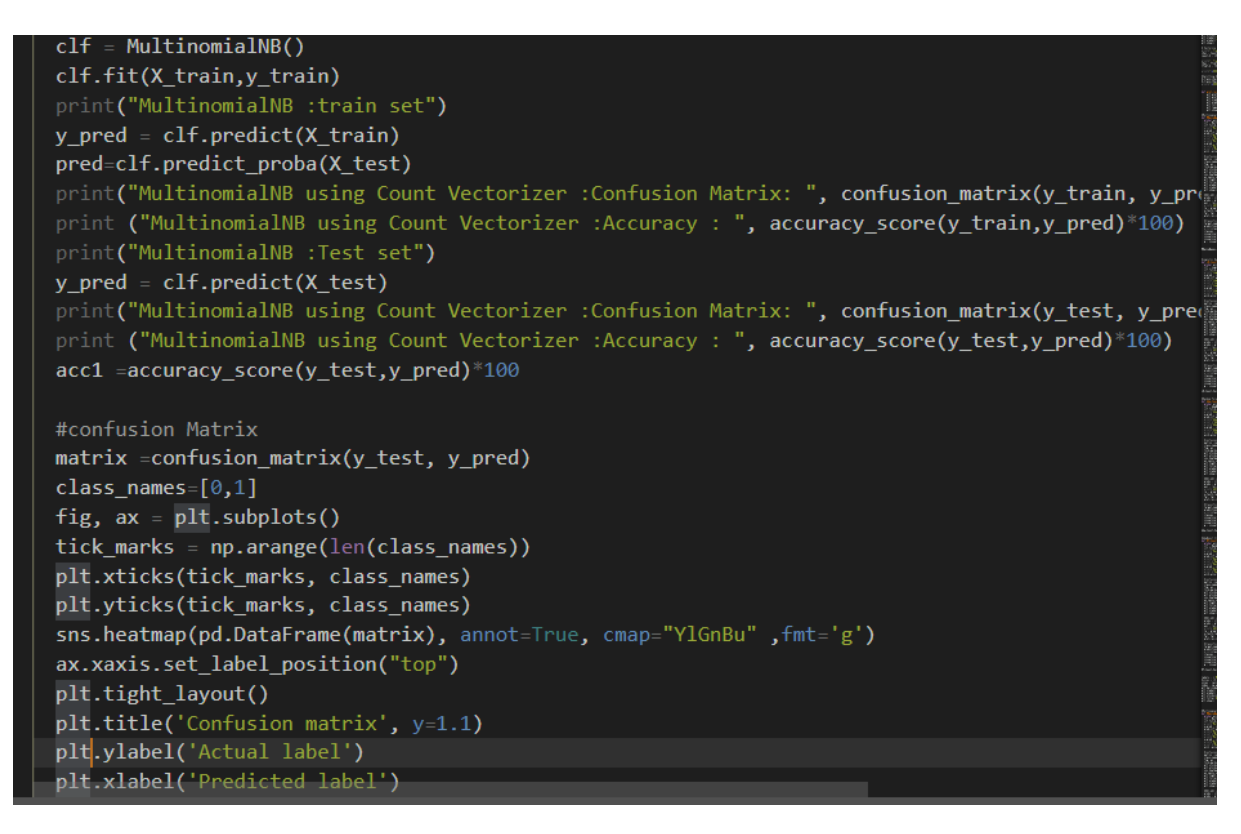

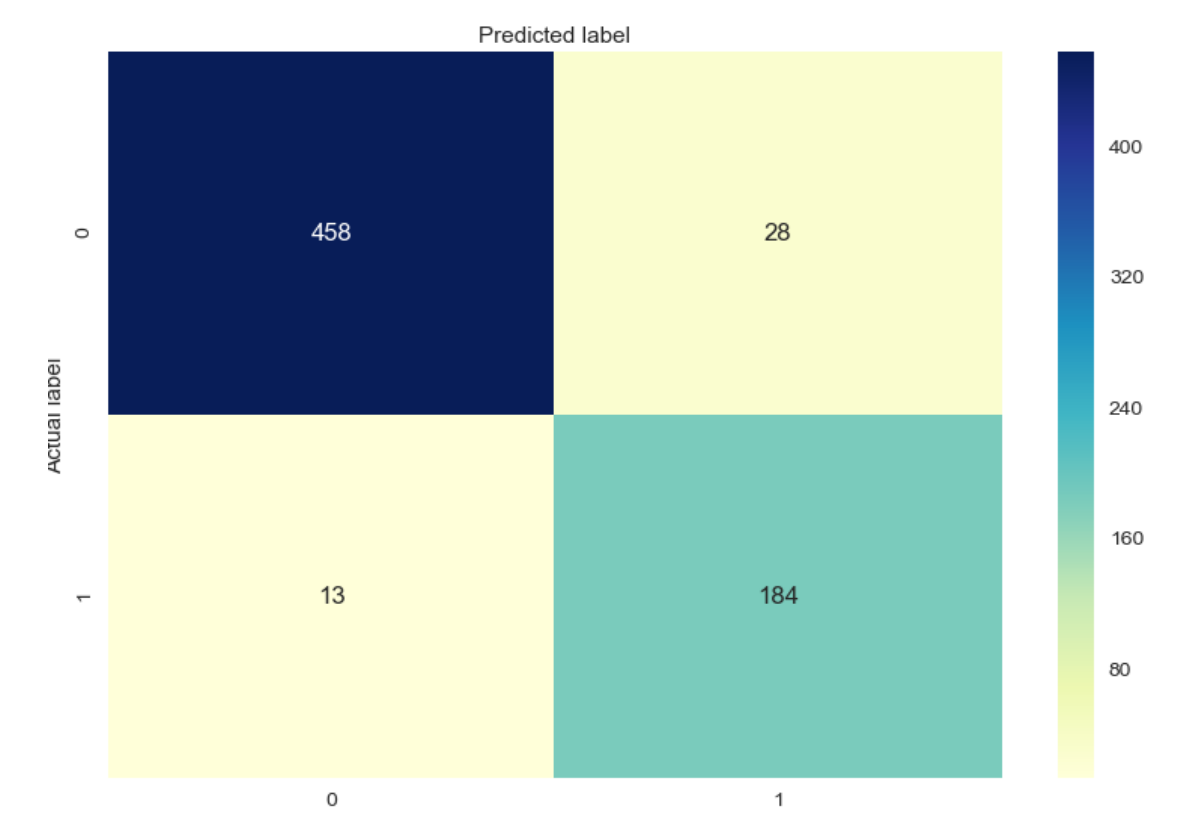

Classification Report:

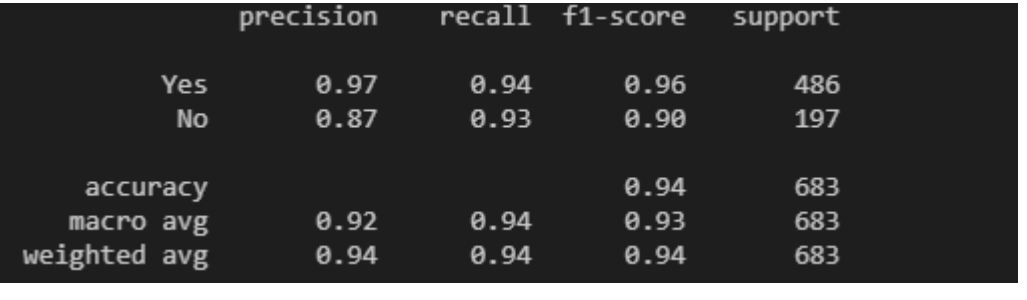

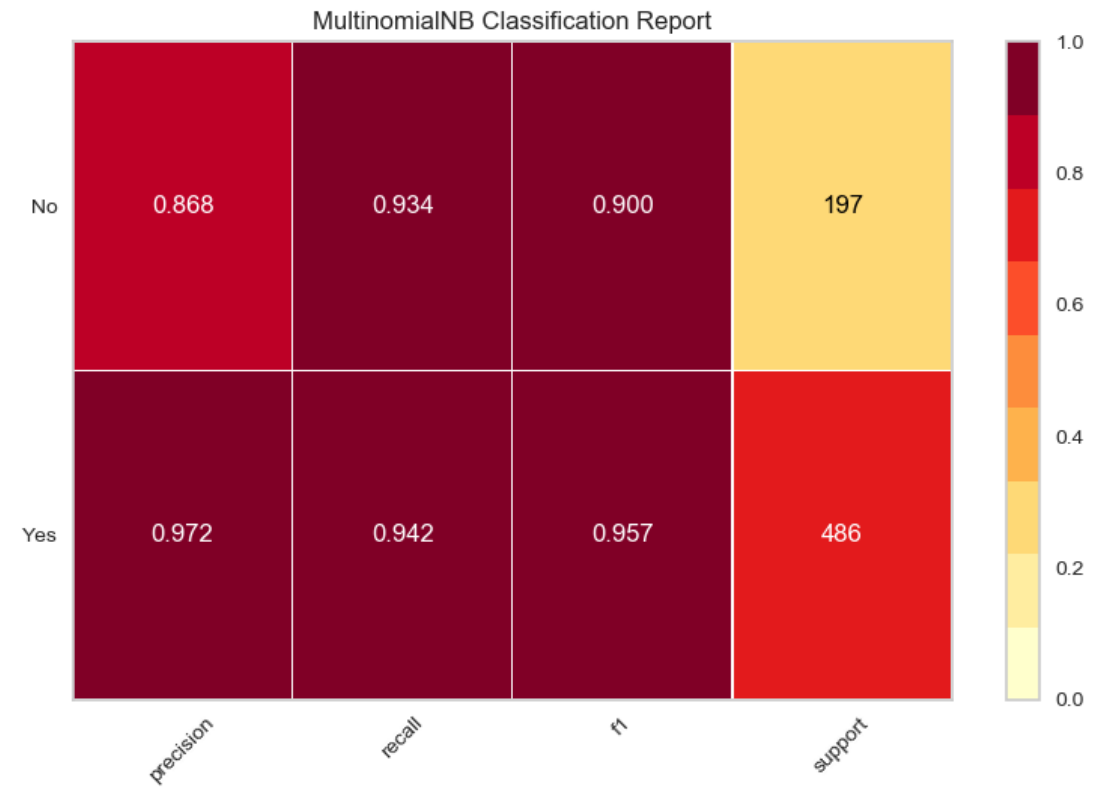

Experiment 2 – LogisticRegression on CountVectorizer

```
def LR Count Vec(X train, y train, X test, y test):
 global acc2
 clf = LogisticRegression()clf.fit(X_train,y_train)
 print("LogisticRegression : train set")
 y pred = clf.predict(X train)
 pred=clf.predict proba(X test)
 print("LogisticRegression using Count Vectorizer :Confusion Matrix: ", confusion matrix(y train, y pred))
 print ("LogisticRegression using Count Vectorizer :Accuracy : ", accuracy_score(y_train,y_pred)*100)
 print("LogisticRegression :Test set")
 y pred = clf.predict(X_test)
 print("LogisticRegression using Count Vectorizer :Confusion Matrix: ", confusion matrix(y test, y pred))
 print ("LogisticRegression using Count Vectorizer :Accuracy : ", accuracy_score(y_test,y_pred)*100)
 acc2=accuracy_score(y_test,y_pred)*100
 #confusion Matrix
 matrix =confusion matrix(y test, y pred)
 class_names=[0,1]fig, ax = plt.subplots()tick\_marks = np.arange(len(class_names))plt.xticks(tick_marks, class_names)
 plt.yticks(tick_marks, class_names)
 sns.heatmap(pd.DataFrame(matrix), annot=True, cmap="YlGnBu",fmt='g')
 ax.xaxis.set_label_position("top")
 plt.tight_layout()
 plt.title('Confusion matrix', y=1.1)
 plt.ylabel('Actual label')
```
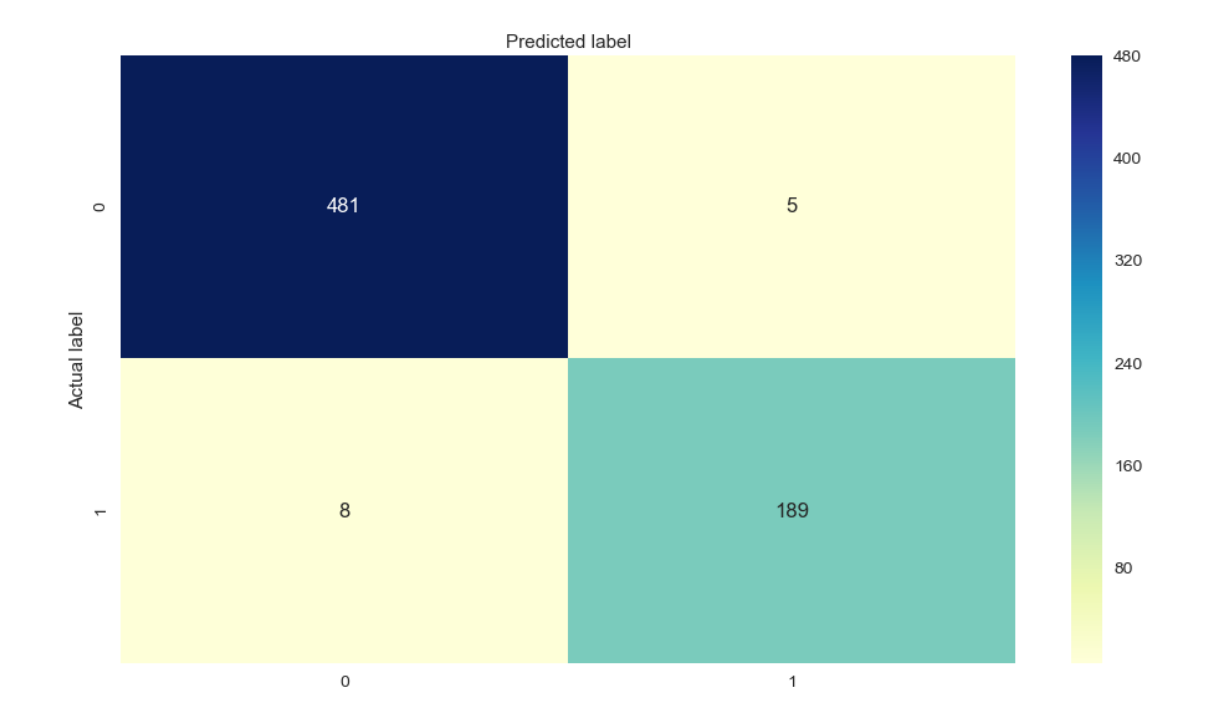

Classification Report:

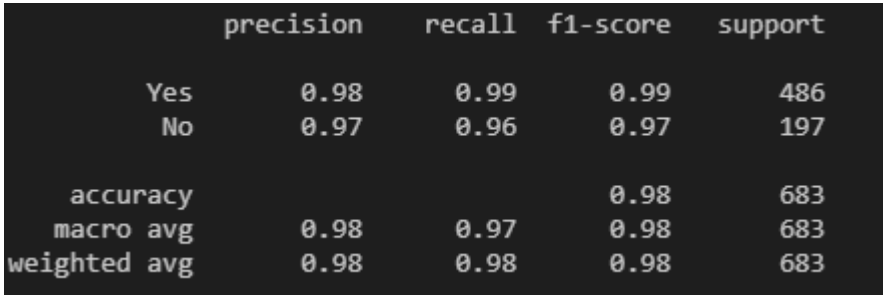

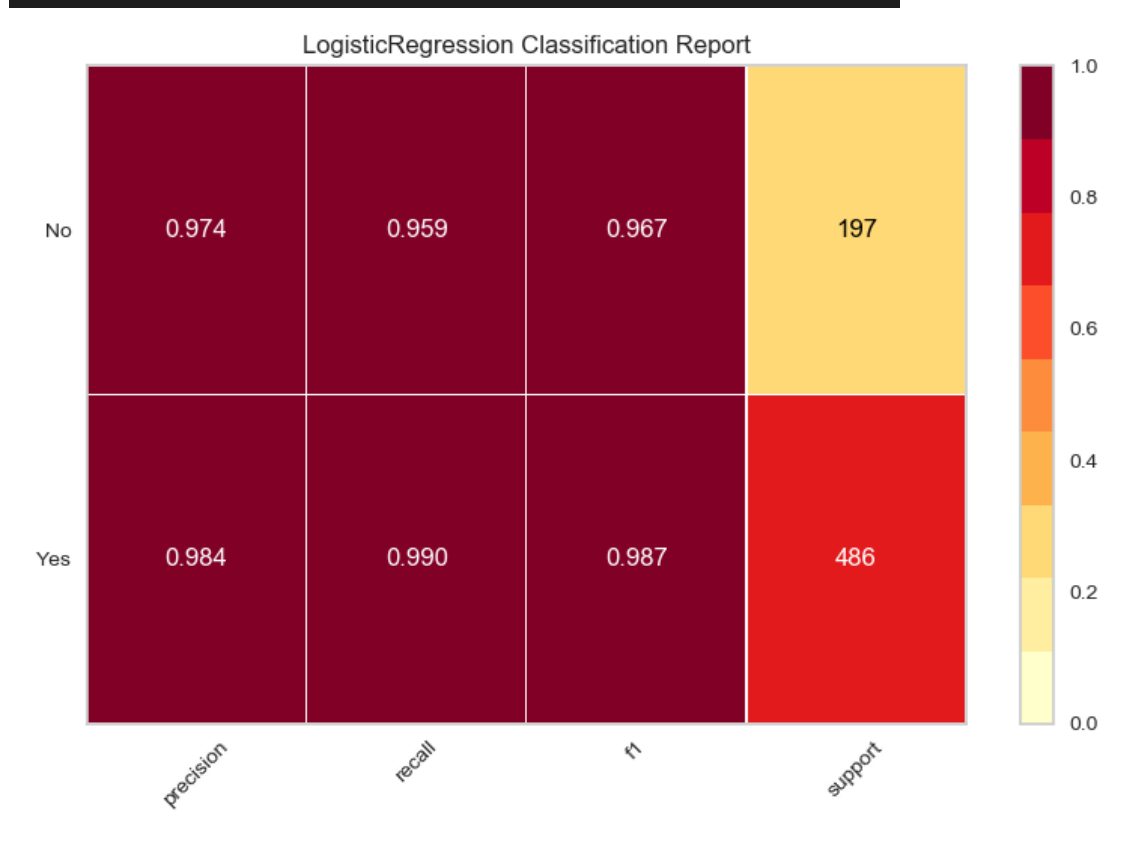

Experiment 2 – LogisticRegression on CountVectorizer

```
def LR_Count_Vec(X_train,y_train,X_test,y_test):
  global acc2
 clf = LogisticRegression()clf.fit(X_train,y_train)
 print("LogisticRegression :train set")
 y pred = clf.predict(X train)
 pred = clf.predict proba(X test)print("LogisticRegression using Count Vectorizer :Confusion Matrix: ", confusion matrix(y train, y pred))
 print ("LogisticRegression using Count Vectorizer :Accuracy : ", accuracy score(y train,y_pred)*100)
 print("LogisticRegression :Test set")
 y pred = clf.predict(X_test)
 print("LogisticRegression using Count Vectorizer :Confusion Matrix: ", confusion matrix(y test, y pred))
 print ("LogisticRegression using Count Vectorizer :Accuracy : ", accuracy_score(y_test,y_pred)*100)
 acc2=accuracy score(y test,y pred)*100
  #confusion Matrix
 matrix =confusion matrix(y test, y pred)
  class names=[0,1]fig, ax = plt.subplots()tick\_marks = np.arange(len(class_names))plt.xticks(tick_marks, class_names)
 plt.yticks(tick_marks, class_names)
 sns.heatmap(pd.DataFrame(matrix), annot=True, cmap="YlGnBu", fmt='g')
 ax.xaxis.set_label_position("top")
 plt.tight layout()
 plt.title('Confusion matrix', y=1.1)
 plt.ylabel('Actual label')
```
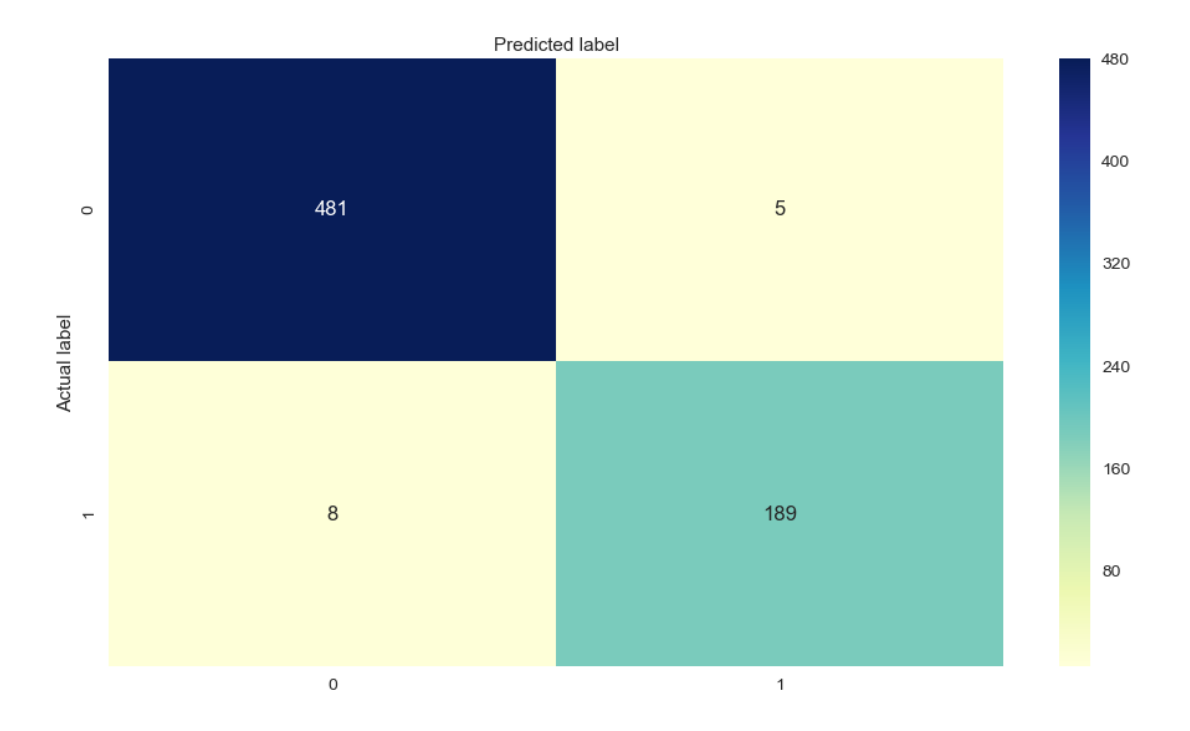

Classification Report:

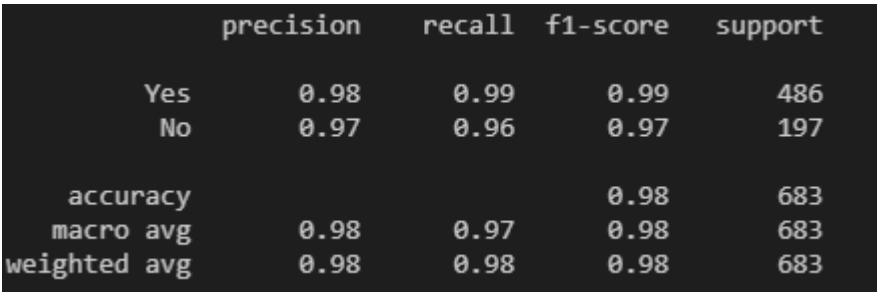

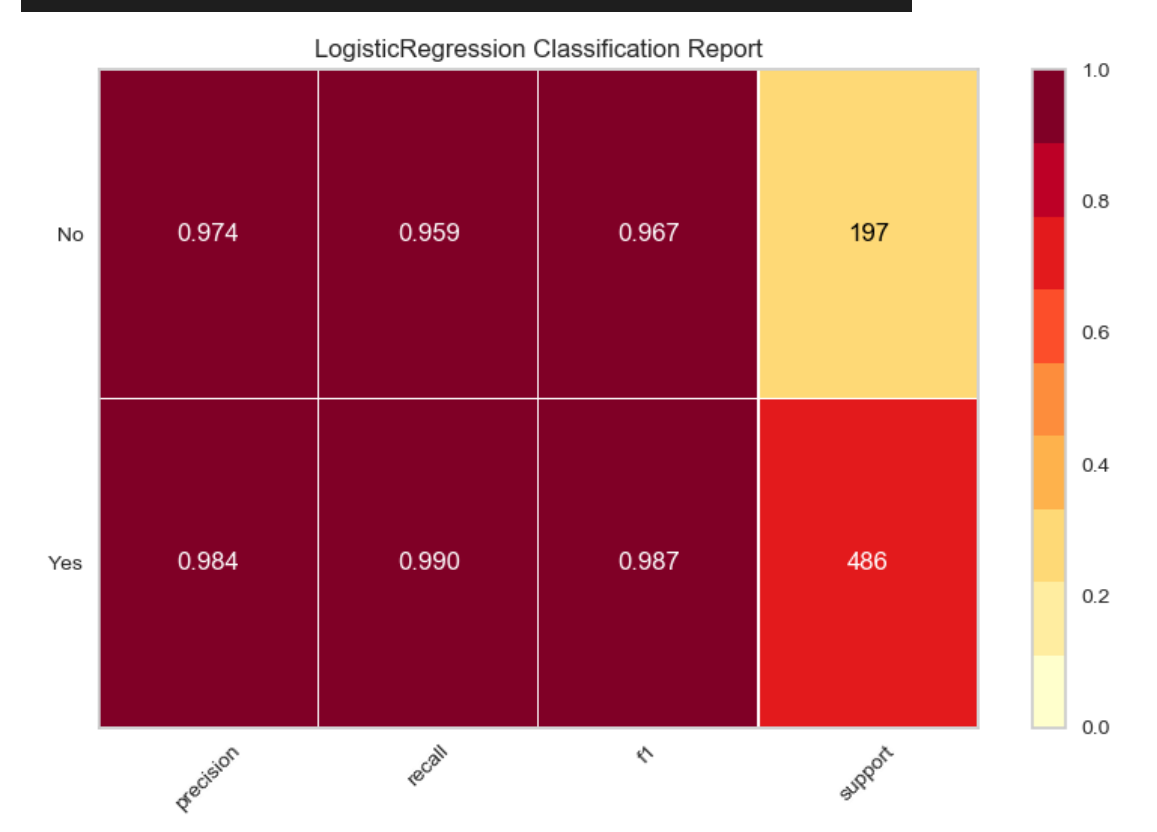

Experiment 3 – Adaboost on CountVectorizer

```
def Ada Count Vec(X train, y train, X test, y test):
 global acc3
 clf = AdaBoostClassifier()clf.fit(X_train,y_train)
 print("AdaBoost : train set")
 v pred = clf.predict(X train)
 pred=clf.predict proba(X test)
 print("AdaBoost using Count Vectorizer :Confusion Matrix: ", confusion matrix(y train, y pred))
 print ("AdaBoost using Count Vectorizer :Accuracy : ", accuracy_score(y_train,y_pred)*100)
 print("AdaBoost :Test set")
 y pred = clf.predict(X_test)
 print("AdaBoost using Count Vectorizer :Confusion Matrix: ", confusion_matrix(y_test, y_pred))
 print ("AdaBoost using Count Vectorizer :Accuracy : ", accuracy_score(y_test,y_pred)*100)
 acc3=accuracy_score(y_test,y_pred)*100
 #confusion Matrix
 matrix =confusion_matrix(y_test, y_pred)
 class_names=[0,1]fig, ax = plt.subplots()tick marks = np.arange(len(class names))plt.xticks(tick_marks, class_names)
 plt.yticks(tick marks, class names)
 sns.heatmap(pd.DataFrame(matrix), annot=True, cmap="YlGnBu",fmt='g')
 ax.xaxis.set_label_position("top")
 plt.tight_layout()
 plt.title('Confusion matrix', y=1.1)
 nlt vlahel('Actual lahel')
```
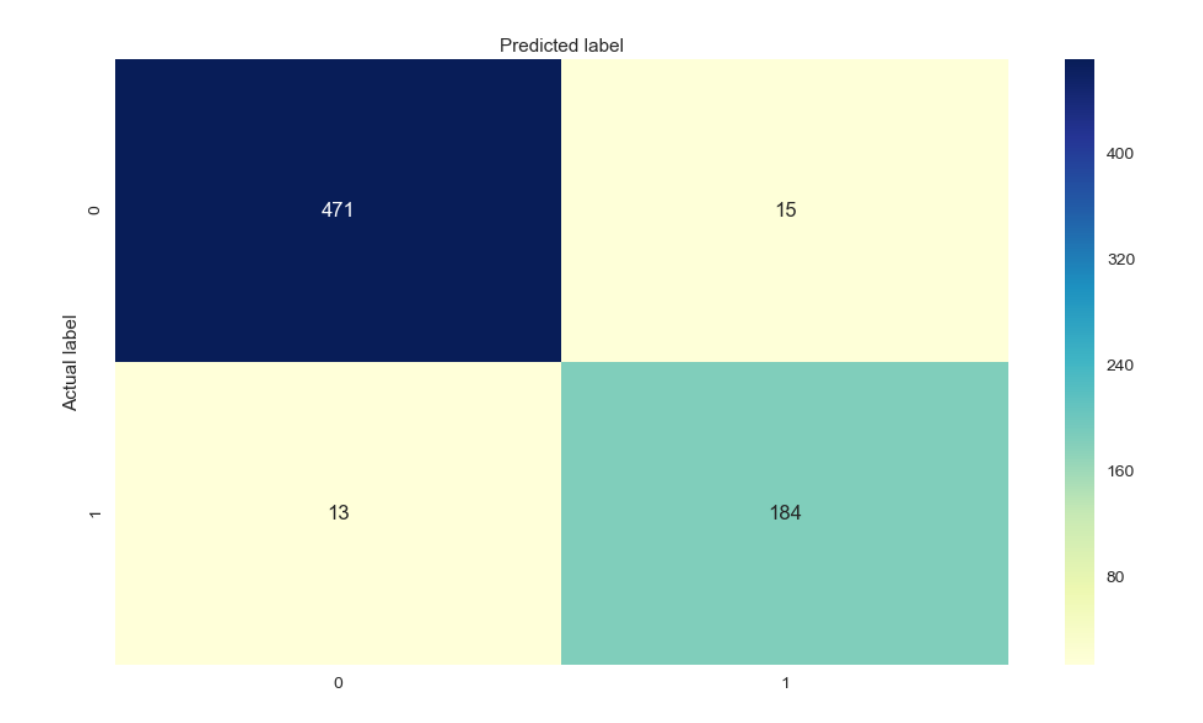

Classification report:.

|              | precision |      | recall f1-score |         |  |
|--------------|-----------|------|-----------------|---------|--|
|              |           |      |                 | support |  |
| Yes          | 0.97      | 0.97 | 8.97            | 486     |  |
| <b>No</b>    | 0.92      | 9.93 | 9.93            | 197     |  |
|              |           |      |                 |         |  |
|              |           |      |                 |         |  |
| accuracy     |           |      | 0.96            | 683     |  |
| macro avg    | 0.95      | 0.95 | 0.95            | 683     |  |
| weighted avg | 0.96      | 0.96 | 0.96            | 683     |  |

AdaBoostClassifier Classification Report

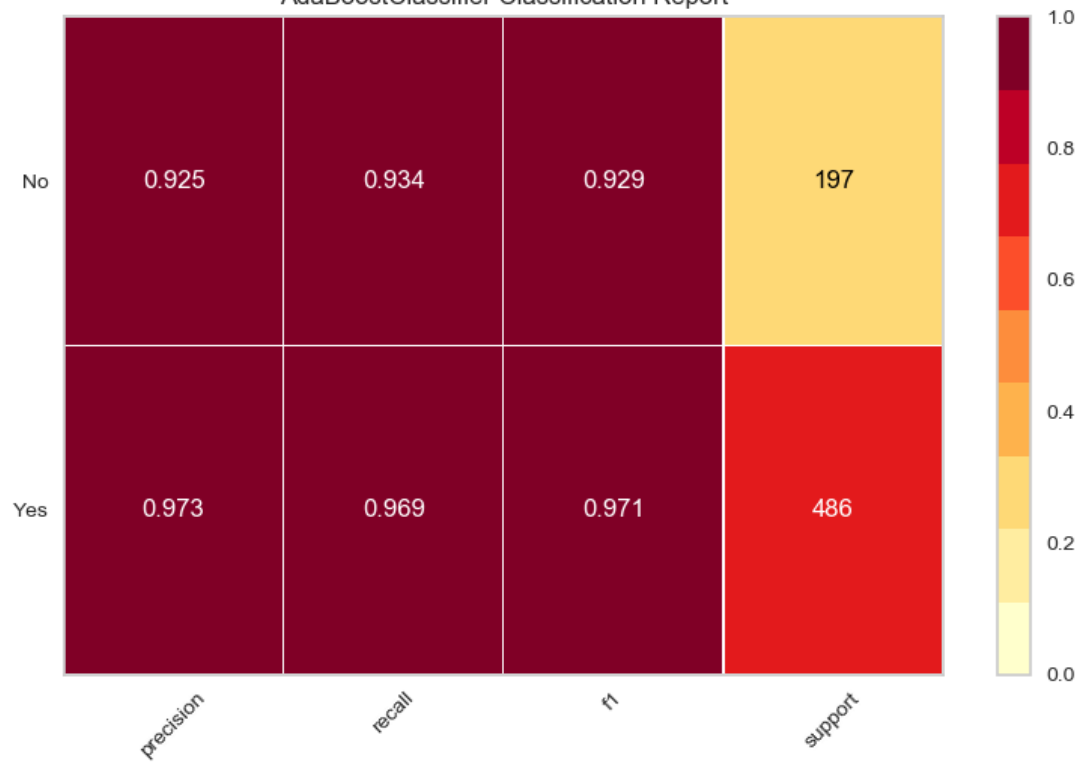

Experiment 4 – RandomForest on CountVectorizer

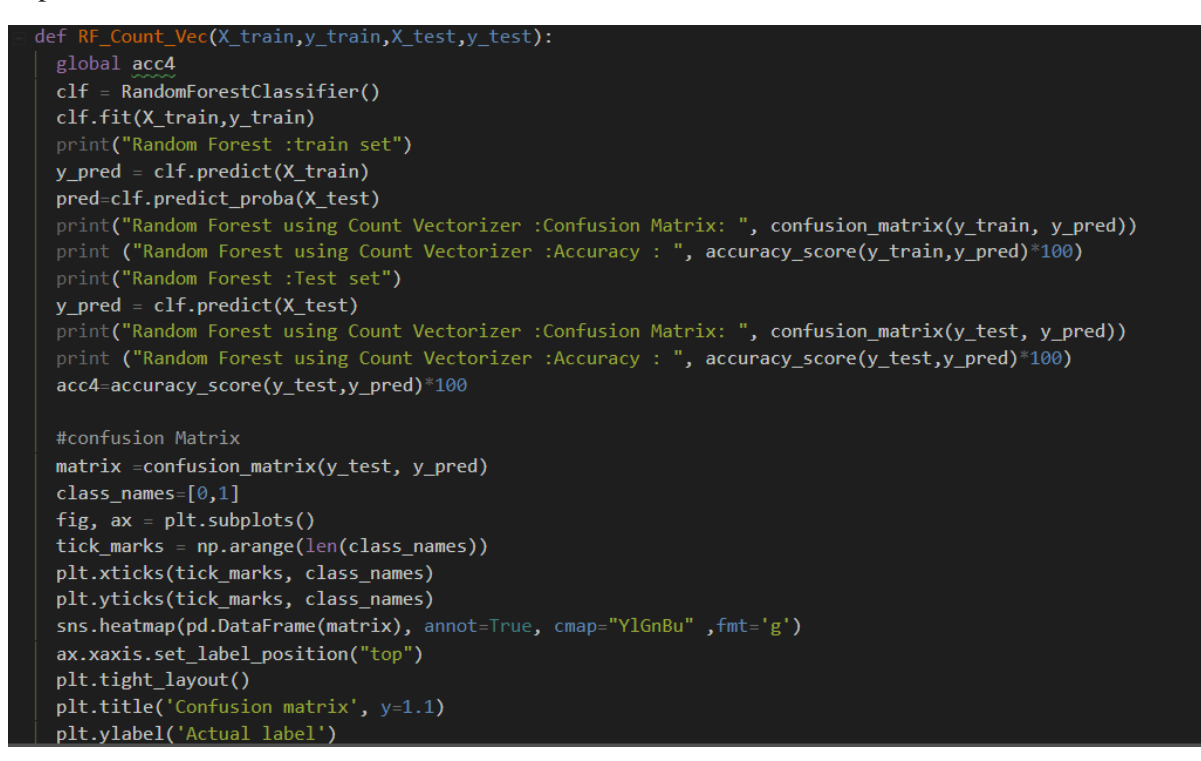

Random Forest using Count Vectorizer :Accuracy : 96.92532942898976

![](_page_19_Figure_3.jpeg)

![](_page_20_Figure_0.jpeg)

## Classification report

![](_page_21_Picture_26.jpeg)

![](_page_21_Figure_2.jpeg)

## Comparative Analysis of Various Algorithms using CountVectorizer

![](_page_22_Figure_1.jpeg)

• Experiment 1 – Multinomial Naïve Bayes on TF-IDF

![](_page_23_Picture_1.jpeg)

MultinomialNB using TFIDF Vectorizer :Accuracy : 91.94729136163983

![](_page_23_Figure_3.jpeg)

Classification Report:

![](_page_24_Picture_26.jpeg)

![](_page_24_Figure_2.jpeg)

#### Experiment 2 – LogisticRegression on TF-IDF Vectorizer

![](_page_26_Picture_1.jpeg)

#### LogisticRegression using TFIDF Vectorizer :Accuracy : 94.5827232796486

![](_page_26_Figure_3.jpeg)

Classification Report:

![](_page_27_Picture_26.jpeg)

![](_page_27_Figure_2.jpeg)

Experiment 3 – Adaboost on CountVectorizer

![](_page_28_Figure_1.jpeg)

![](_page_28_Figure_2.jpeg)

![](_page_28_Figure_3.jpeg)

## Classification Report

![](_page_29_Picture_26.jpeg)

![](_page_29_Figure_2.jpeg)

Experiment 4 – RandomForest on TF-IDF Vectorizer

![](_page_30_Picture_1.jpeg)

Random Forest using TFIDF Vectorizer :Accuracy : 96.63250366032212

![](_page_30_Figure_3.jpeg)

Classification Report:

![](_page_31_Picture_26.jpeg)

![](_page_31_Figure_2.jpeg)

![](_page_32_Figure_0.jpeg)

![](_page_32_Figure_1.jpeg)

## GUI OUTPUT:

![](_page_33_Figure_1.jpeg)